Protokoll fört vid extra bolagsstämma Neola Medical AB, org.nr 559069–9012 ("**Bolaget**"), den 27 september 2022

#### 1. Öppnande av bolagsstämman

Den antecknades att extra bolagsstämma hålls enligt 20 § lagen (2022:121) om tillfälliga undantag för att underlätta genomförandet av bolags- och föreningsstämmor, innebärande att aktieägare endast får utöva sin rösträtt vid den extra bolagsstämma genom att rösta på förhand genom s.k. poströstning enligt 22 § i ovan angivna lag.

Redovisning av resultatet av poströster avseende varje punkt på dagordningen som omfattas av poströster framgår av **Bilaga 1**. Av Bilaga 1 framgår för varje förslag till beslut (i) antalet röster för och mot, (ii) antalet röster som aktieägare som upptagits i röstlängden har avstått från att avge, (iii) antalet aktier för vilka röster har avgetts och (iv) den andel av aktiekapitalet som dessa röster representerar. Det noterades särskilt att ingen aktieägare meddelat Bolaget önskan om att beslut under en eller flera punkten ska anstå till fortsatt bolagsstämma.

#### 2. Val av ordförande vid stämman

Märta Lewander Xu utsågs till ordförande vid stämman och lät meddela att hon själv kommer föra dagens protokoll.

#### 3. Upprättande och godkännande av röstlängd

Bifogad förteckning, som upprättats av Bolaget baserat på bolagsstämmoaktieboken som tillhandahållits av Euroclear Sweden AB samt inkomna poströster, godkändes såsom röstlängd vid stämman, **Bilaga 2**.

#### 4. Val av en (1) eller två (2) protokolljusterare

Det beslutades att utse Elsa Economou vid Eversheds Sutherland Advokatbyrå AB att justera protokollet.

#### 5. Prövning om stämman blivit behörigen sammankallad

Det noterades att kallelse skett genom publicering i Post- och Inrikes Tidningar den 13 september 2022 och att annons om att kallelse skett var införd i Dagens Industri samma dag. Kallelsen publicerades på Bolagets hemsida samt genom pressmeddelande den 8 september 2022.

Stämman konstaterades vara behörigen sammankallad.

#### 6. Godkännande av dagordning

Det beslutades att godkänna den föreslagna dagordningen som intagits i kallelsen till stämman.

#### 7. Beslut om godkännande av styrelsens beslut om nyemission med företrädesrätt för Bolagets aktieägare

Det beslutades i enlighet med styrelsens förslag, **Bilaga 3**, om godkännande av styrelsens beslut om nyemission med företrädesrätt för Bolagets aktieägare.

## 8. Beslut om godkännande av styrelsens förslag om införande av ett långsiktigt incitamentsprogram till verkställande direktör Hanna Sjöström

Det beslutades att godkänna styrelsens förslag om införande av ett långsiktigt incitamentsprogram till verkställande direktör Hanna Sjöström, **Bilaga 4.** Det noterades att Hanna Sjöström själv inte deltog i beslutet.

# 9. Beslut om bemyndigande till styrelsen att vidta mindre justeringar av de på stämman fattade besluten

Det beslutades i enlighet med styrelsens förslag att bemyndiga styrelsen, den verkställande direktören eller den styrelsen i övrigt förordnar att vidta sådana smärre justeringar och förtydliganden av de på stämman fattade besluten i den utsträckning detta är nödvändigt för registrering av besluten.

#### 10. Avslutande av stämman

Ordförande förklarade stämman avslutad.

Vid protokollet:

Justeras:

Märta Lewander Xu

Elsa Economou

#### Poströstning - slutredovisning

| Punkt på<br>dagordningen |           |         |   | Röster mot<br>(%) | Avstår (antal) | Antal aktier för<br>vilka röster<br>avgetts | Andel av det totala<br>aktiekapitalet som de<br>avgivna rösterna<br>representerar |  |
|--------------------------|-----------|---------|---|-------------------|----------------|---------------------------------------------|-----------------------------------------------------------------------------------|--|
| 1                        | 4 990 554 | 100,00% | 0 | 0,00%             | 0              | 4 990 554                                   | 23,71%                                                                            |  |
| 2                        | 4 746 268 | 100,00% | 0 | 0,00%             | 244 286        | 4 746 268                                   | 22,55%                                                                            |  |
| 3                        | 4 990 554 | 100,00% | 0 | 0,00%             | 0              | 4 990 554                                   | 23,71%                                                                            |  |
| 4                        | 4 990 554 | 100,00% | 0 | 0,00%             | 0              | 4 990 554                                   | 23,71%                                                                            |  |
| 5                        | 4 990 554 | 100,00% | 0 | 0,00%             | 0              | 4 990 554                                   | 23,71%                                                                            |  |
| 6                        | 4 990 554 | 100,00% | 0 | 0,00%             | 0              | 4 990 554                                   | 23,71%                                                                            |  |
| 7                        | 4 990 554 | 100,00% | 0 | 0,00%             | 0              | 4 990 554                                   | 23,71%                                                                            |  |
| 8                        | 4 725 278 | 99,43%  | 0 | 0,00%             | 265 276        | 4 752 278                                   | 22,58%                                                                            |  |
| 9                        | 4 990 554 | 100,00% | 0 | 0,00%             | 0              | 4 990 554                                   | 23,71%                                                                            |  |
| 10                       | 4 990 554 | 100,00% | 0 | 0,00%             | 0              | 4 990 554                                   | 23,71%                                                                            |  |

#### Bilaga 1

## Bilaga 2

| Extra bolagsstämma den 27 september 2022 |                     |                     |                                    |                             |                |        |
|------------------------------------------|---------------------|---------------------|------------------------------------|-----------------------------|----------------|--------|
| Neola Medical AB, org. nr. 559069-9012   |                     |                     |                                    |                             |                |        |
| Aktieägare                               | Totalt antal aktier | Totalt antal röster | Procent av<br>närvarande<br>röster |                             | totala antalet |        |
| Hanna Sjöström                           | 265 276,00          | 265 276,00          | 5,32%                              | Genom poströstning          | 1,26%          | 1,26%  |
| Sara Bergsten                            | 125 843,00          | 125 843,00          | 2,52%                              | Genom poströstning          | 0,60%          | 0,60%  |
| ANMIRO AB                                | 3 882 579,00        | 3 882 579,00        | 77,80%                             | Poströstning genom fullmakt | 18,44%         | 18,44% |
| Bengt Nevsten                            | 472 570,00          | 472 570,00          | 9,47%                              | Genom poströstning          | 2,24%          | 2,24%  |
| Märta Lewander Xu                        | 244 286,00          | 244 286,00          | 4,89%                              | Genom poströstning          | 1,16%          | 1,16%  |
| Summa                                    | 4 990 554           | 4 990 554           | 100,00%                            |                             | 23,71%         | 23,71% |
| Antal aktier och röster i bolaget        | 21 049 980          | 21 049 980          |                                    |                             |                |        |

#### Bilaga 3

Styrelsen föreslår att stämman beslutar om att godkänna styrelsens beslut från den 8 september 2022 om nyemission om höst 42 099 960 aktier, innebärande en ökning av Bolagets aktiekapital med högst 3 007 152,12 SEK, med företrädesrätt för befintliga aktieägare. För beslutet ska i övrigt följande villkor gälla.

- 1. Aktierna ska tecknas till en kurs om 1,30 SEK per aktie vilket ger en total teckningslikvid om 54 729 948 SEK. Överkurs ska tillföras den fria överkursfonden.
- 2. Aktieägare som är registrerade i den av Euroclear Sweden AB förda aktieboken i Bolaget per avstämningsdagen den 30 september 2022 erhåller teckningsrätter för deltagande i nyemissionen.
- Rätt att teckna aktier ska med företrädesrätt tillkomma de som på avstämningsdagen för nyemissionen är registrerade som aktieägare i Bolaget, varvid innehav av en (1) aktie berättigar till en (1) teckningsrätt, en (1) teckningsrätt ger rätt till teckning av två (2) nya aktier.
- 4. För det fall inte samtliga aktier tecknas med stöd av teckningsrätter ska styrelsen, inom ramen för företrädesemissionens högsta belopp, besluta om tilldelning av aktier till de som tecknat aktier utan stöd av teckningsrätter enligt följande fördelningsgrunder:
  - a) I första hand ska tilldelning ske till dem som tecknat aktier med stöd av teckningsrätter, oavsett om tecknaren var aktieägare på avstämningsdagen eller inte, och vid överteckning i förhållande till det antal teckningsrätter som var och en utnyttjat för teckning av aktier och, i den mån detta inte kan ske, genom lottning.
  - b) I andra hand ska tilldelning ske till andra som tecknat aktier utan stöd av teckningsrätter, och, för det fall dessa inte kan erhålla full tilldelning, i förhållande till det antal aktier som var och en anmält för tecknings och, i den mån detta inte kan ske, genom lottning.
  - c) I tredje och sista hand ska eventuella återstående aktier tilldelas de garanter som ingått en emissionsgaranti i förhållande till storleken på ställt garantiåtagande och, i den mån detta inte kan ske, genom lottning.
- 5. Teckningsperioden löper under perioden från och med den 4 oktober 2022 till och med den 18 oktober 2022. Styrelsen äger rätt att förlänga teckningsperioden.
- 6. Betalning av aktier som tecknas med företrädesrätt ska ske samtidigt som teckning sker under perioden från och med den 4 oktober 2022 till och med den 18 oktober 2022. Betalning av aktier som tecknas utan företrädesrätt ska ske senast tre (3) bankdagar efter att tilldelningsbesked skickats till tecknaren. Styrelsen har rätt att förlänga betalningsperioden.
- 7. De nya aktierna ska berättiga till utdelning första gången på den avstämningsdag för utdelning som infaller närmast efter att nyemissionen har registrerats hos Bolagsverket och blivit införda i den av Euroclear Sweden AB förda aktieboken.

Styrelsen, eller den som styrelsen utser, har rätt att vidta mindre justeringar av ovanstående beslut som kan visa sig erforderliga i samband med registrering hos Bolagsverket eller i förhållande till Euroclear Sweden AB.

Styrelsen för Neola Medical AB föreslår att extra bolagsstämman fattar beslut om införandet av ett långsiktigt incitamentsprogram till Bolagets verkställande direktör Hanna Sjöström (**"LTI 2022/2026**").

#### <u>Bakgrund</u>

Styrelsen anser att ett aktierelaterat incitamentsprogram är en viktig del i ett konkurrenskraftigt ersättningspaket för att kunna attrahera, behålla och motivera Hanna Sjöström till att prestera sitt yttersta i syfte att maximera värdeskapande för samtliga aktieägare. Styrelsen föreslår således nedan långsiktiga incitamentsprogram för Hanna Sjöström.

#### Villkor för LTI 2022/2026

Incitamentsprogrammet LTI 2022/2026 ska löpa under en period om fyra hela räkenskapsår, d.v.s. från den 1 januari till den 31 december, under åren 2022 – 2025, var för sig ett "**Bonusår**".

Bonusutfallet ska till 80 procent baseras på Hanna Sjöströms uppfyllelse av verifierbara bonusmål fastställda av Bolagets ersättningskommitté i samråd med Bolagets styrelseordförande ("**Bonusmål**"). Bonusmålen ska bestämmas utifrån syftet att skapa värde för Bolagets aktieägare. Resterande 20 procent av bonusutfallet ska bestämmas efter avslutat Bonusår. Härvidlag ska ersättningskommittén i samråd med Bolagets styrelseordförande, efter egen diskretionär bedömning, utvärdera Hanna Sjöströms prestation under Bonusåret med beaktande det värde som skapats för aktieägarna, Bolagets finansiella utfall och dess tillväxtaktiviteter. I samband med genomförd årlig revision av Bolagets räkenskaper ska Bolagets ersättningskommitté, i samråd med Bolagets styrelseordförande, för det aktuella Bonusåret.

Bolagets totala ersättning till Hanna Sjöström per Bonusår kan högst uppgå till ett bruttobelopp som motsvarar 30 procent av Hanna Sjöströms fasta årslön ("**Bonusen**"). Fastställd Bonus ska, efter godkännande av Bolagets styrelse, i första hand utbetalas i form av teckningsoptioner. Bolagets styrelse ska årligen besluta om en riktad emission av teckningsoptioner till Hanna Sjöström. Styrelsens emissionsbeslut ska vara villkorat av godkännande från den årsstämma som infaller efter utgången av det aktuella Bonusåret. Teckningsoptioner som emitteras för Bonusåren 2022 och 2023 kommer att ha nyttjandeperiod i juni 2027 och teckningsoptioner som emitteras för Bonusåren 2024 och 2025 kommer att ha nyttjandeperiod i juni 2028.

Teckningsoptioner per Bonusår är begränsade till det antalet teckningsoptioner som vid fullt nyttjande skulle medföra en teoretisk utspädningseffekt om högst 1,5 procent av antalet emitterade aktier i Bolaget vid tidpunkten för utbetalningen, d.v.s. totalt 6,0 procent för samtliga Bonusår (**"Takregeln**"). Med beaktande av Takregeln ska den del av Bonusen som relaterar till emission av teckningsoptioner motsvara det faktiska antalet teckningsoptioner som kan bli föremål för överlåtelse multiplicerat med marknadsvärdet för teckningsoptioner vid tidpunkten för emissionsbeslutet. Marknadsvärdet för teckningsoptionerna ska fastställas vid förvärvstidpunkten enligt Black & Scholes-modellen för optionsvärdering. Den del av bonusersättningen som överskjuter Takregeln, d.v.s. kontant bonusersättning som på grund av Takregeln inte kan utbetalas i form av teckningsoptioner för respektive Bonusår, ska bokföras som en skuld till Hanna Sjöström. Slutlig reglering av eventuell skuld som uppkommit ska ske kontant under Q2 2027 respektive Q2 2028 efter beslut från Bolagets styrelse. Om Hanna Sjöströms anställning i Bolaget avslutas innan 31 december 2025 bortfaller Bolagets betalningsförpliktelse för den eventuella skuld som uppkommit.

#### Kostnader för LTI 2022/2026

De totala kostnaderna för LTI 2022/2026 vid maximal bonusutbetalning för varje Bonusår beräknas till högst cirka 800 000 SEK. Den totala bonusutbetalningen av den rörliga ersättningen uppgår till högst cirka 400 000 SEK, med antagande om att Hanna Sjöströms fasta inkomst årligen under programmets löptid marknadsmässigt ökar. Övriga kostnader avser arbetsgivaravgifter hänförliga till den rörliga ersättningen samt arbetsgivaravgifter hänförliga till förmånsvärdet av tilldelade teckningsoptioner, med antagande om maximal tilldelning av teckningsoptioner varje Bonusår. Kostnaderna är fördelade på programmets totala löptid. Samtliga beräkningar och teckningskurs ovan är indikativa och syftar endast till att illustrera kostnaderna som LTI 2022/2026 kan medföra.

#### <u>Utspädning</u>

Teckningsoptioner per Bonusår är begränsat till det antalet teckningsoptioner som vid fullt nyttjande skulle medföra en teoretisk utspädningseffekt om högst 1,5 procent av antalet emitterade aktier i Bolaget vid tidpunkten för utbetalningen, d.v.s. totalt 6,0 procent för samtliga Bonusår.

#### Förslagets beredning

Förslaget har beretts av Bolagets styrelse i samråd med externa rådgivare. Beslutet att framlägga LTI 2022/2026 till stämman har fattats av styrelsen.

#### Utestående incitamentsprogram i Neola Medical AB

Det finns för närvarande två (2) incitamentsprogram i Neola Medical som beslutades vid årsstämman den 20 maj 2021. Incitamentsprogram 2021/2025A till ledande befattningshavare, övriga anställda och konsulter i Bolaget och incitamentsprogram 2021/2025B till styrelsens ledamöter. Incitamentsprogram 2021/2025A omfattar maximalt 650 000 teckningsoptioner. Varje teckningsoption berättigar till nyteckning av en aktie i Bolaget till en teckningskurs på 7,90 SEK. Teckningsperioden löper från och med 2 juni 2025 till och med 30 juni 2025 eller den tidigare dag som följer av villkoren för teckningsoptionerna. Fullt utnyttjande av teckningsoption berättigar till nyteckning soptioner. Varje teckningsoption berättigar maximalt 270 000 teckningsoptioner. Varje teckningsoption berättigar till nyteckning av en aktie i Bolaget för kallelsen. Incitamentsprogram 2021/2025B omfattar maximalt 270 000 teckningsoptioner. Varje teckningsoption berättigar till nyteckning av en aktie i Bolaget till en teckningskurs på 7,90 SEK. Teckningsperioden löper från och med 30 juni 2025 eller den tidigare dag som följer av villkoren för teckningskurs på 7,90 SEK. Teckningsperioden löper från och med 30 juni 2025 eller den tidigare dag som följer av villkoren för teckningsoptionerna. Fullt utnyttjande av teckningsoptionerna motsvarar en maximal utspädning om cirka 1,25 procent per datumet för kallelsen.

#### **Majoritetskrav**

För giltigt beslut enligt detta förslag erfordras att förslaget biträds av aktieägare med mer än hälften av de avgivna rösterna, eller, vid lika röstetal, den mening som ordförande biträder.

# Verifikat

Transaktion 09222115557478058811

## Dokument

Stämmoprotokoll\_EGM\_Neola Medical AB\_220927 Huvuddokument 8 sidor Startades 2022-09-27 08:58:34 CEST (+0200) av Elsa Economou (EE) Färdigställt 2022-09-27 09:14:55 CEST (+0200)

### Signerande parter

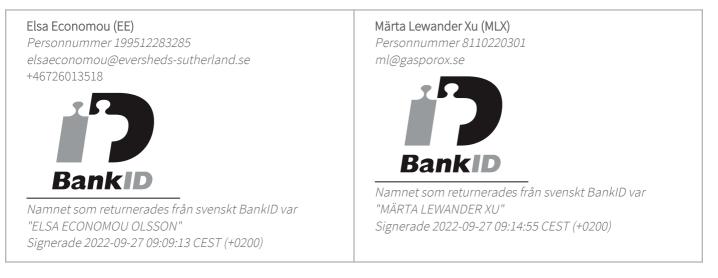

Detta verifikat är utfärdat av Scrive. Information i kursiv stil är säkert verifierad av Scrive. Se de dolda bilagorna för mer information/bevis om detta dokument. Använd en PDF-läsare som t ex Adobe Reader som kan visa dolda bilagor för att se bilagorna. Observera att om dokumentet skrivs ut kan inte integriteten i papperskopian bevisas enligt nedan och att en vanlig papperutskrift saknar innehållet i de dolda bilagorna. Den digitala signaturen (elektroniska förseglingen) säkerställer att integriteten av detta dokument, inklusive de dolda bilagorna, kan bevisas matematiskt och oberoende av Scrive. För er bekvämlighet tillhandahåller Scrive även en tjänst för att kontrollera dokumentets integritet automatiskt på: https://scrive.com/verify

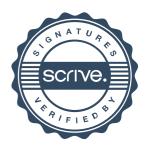